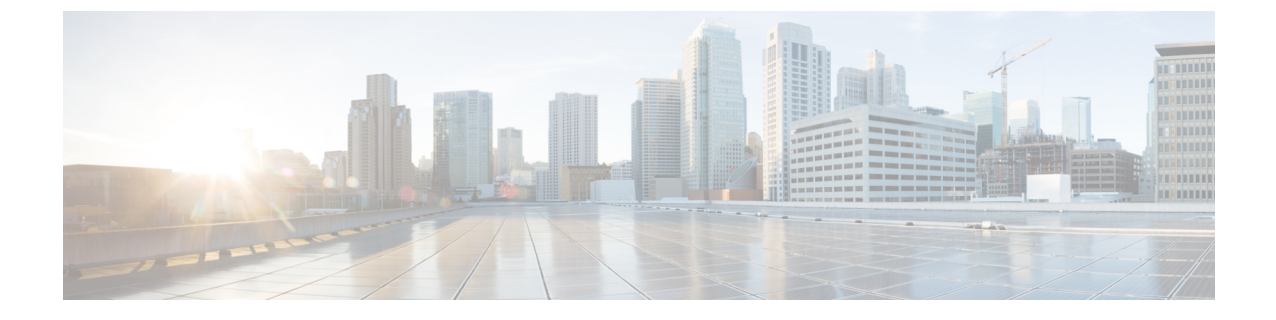

# ループバック コールルーティング

- ループバック コールルーティングについて (1 ページ)
- ループバック コールルーティングの構成 (2 ページ)
- ループバック コールルーティングの構成例 (7 ページ)
- ループバック コールルーティングの機能情報 (7 ページ)

## ループバック コールルーティングについて

### ループバック コールルーティング

Cisco Unified CME システムにおけるループバック コールルーティングは、loopback-dn と呼ば れるメカニズムによって提供されます。このメカニズムでは、相互に接続されて音声コールの ループバック コールルーティング パスを提供する、バックツーバック物理音声ポートの限定 的なエミュレーションをソフトウェア ベースで行います。

ループバック コールルーティングおよび loopback-dn は、ループバックを通したコール転送お よびコール自動転送の補足サービス要求の通過を制限します。これらの要求を通過する代わり に、loopback-dnメカニズムは、要求に対してローカルにサービスを行おうとします。これによ り、外部デバイスの 1 つがコール転送またはコール自動転送(シスコ独自または H.450 ベー ス)をサポートしない場合、コール パスで loopback-dn 設定を使用できます。コール転送およ びコール自動転送を要求するコントロールメッセージは、ループバック仮想ポートで代行受信 され、ローカル音声ゲートウェイで処理されます。このメカニズムは、必要に応じて VoIP-to-VoIP コールルーティング パスを作成します。

ループバック コールルーティングは、H.323 コールを Cisco Unity Express にルーティングする ために使用できます。Cisco Unity Express の構成に関する詳細は、「Cisco Unity [Express](http://www.cisco.com/c/en/us/support/unified-communications/unity-express/tsd-products-support-series-home.html) ドキュ [メント」](http://www.cisco.com/c/en/us/support/unified-communications/unity-express/tsd-products-support-series-home.html)を参照してください。

ループバック コールルーティングに対する優先代替機能は、Cisco CME 3.1 で導入されま した。この代替手段は、**no supplementary-serviceh450.2**、**no supplementary-serviceh450.3**、 **supplementary-service h450.12** のCisco IOS コマンドを使用して、H.450 ベースの補足サー ビスリクエストをブロックします。詳細については、Call Transfer および [Forwarding](cmeadm_chapter43.pdf#nameddest=unique_322) の構 [成を](cmeadm_chapter43.pdf#nameddest=unique_322)参照してください。 (注)

VoIP 内で loopback-dn 設定を使用するのは、その以外の方法では解決できない、重要なネット ワーク相互運用性サービスの問題解決に限定する必要があります。loopback-dn設定は、代替機 能がバックツーパック接続された物理音声ポートを使用する、VoIPネットワークインターワー キングで使用することを意図されています。loopback-dnコンフィギュレーションでは、物理的 な音声ポートハードウェアを購入しなくても、バックツーパック物理音声ポート構成の効果が エミュレートされます。デジタル シグナル プロセッサ (DSP) は loopback-dn 構成に含まれな いため、この構成はさまざまな音声コーデックを使用するコール間の、インターワーキングま たはトランスコーディングをサポートしません。サポートされているコーデックとコール フ ローに関する制約が少ないため、多くの場合、DSP で VoIP ネットワーク インターワーキング の問題を解決するバックツーバック物理音声ポートを使用することが推奨されます。

ループバック コールルーティングでは、それぞれ loopback-dn ペアの半分である 2 つの内線番 号(ephone-dn)を独自に設定する必要があります。loopback-dnペアとして定義されるephone-dn は、ループバック コールルーティングに対してのみ使用できます。loopback-dn ペアの定義に 加えて、優先順位、ハントストップ、制限クラス(COR)、およびトランスレーション ルー ルを指定する必要があります。

## ループバック コールルーティングの構成

### ループバック コールルーティングの有効化

ループバックコールルーティングを有効にするには、loopback-dnペアの一部である各ephone-dn に対して次の手順を実行します。

Ú

制約事項 loopback-dns は T.38 FAX リレーをサポートしません。

#### 手順の概要

- **1. enable**
- **2. configure terminal**
- **3. ephone-dn** *dn-tag*
- **4. number** *number* [**secondary** *number*] [**no-reg** [**both** | **primary** ]]
- **5. caller-id** {**local** | **passthrough**}
- **6. no huntstop**
- **7. preference** *preference-order* [**secondary** *secondary-order*]
- **8. cor** {**incoming** | **outgoing**} *cor-list-name*
- **9. translate** {**called** | **calling**} *translation-rule-tag*
- **10. loopback-dn** *dn-tag* [**forward** *number-of-digits* | **strip** *number-of-digits* ] [ **prefix** *prefix-digit-string* ] [ **suffix** *suffix-digit-string* ] [**retry** *seconds*] [**auto-con** ] [**codec** {**g711alaw** | **g711ulaw**}]
- **11. end**

#### 手順の詳細

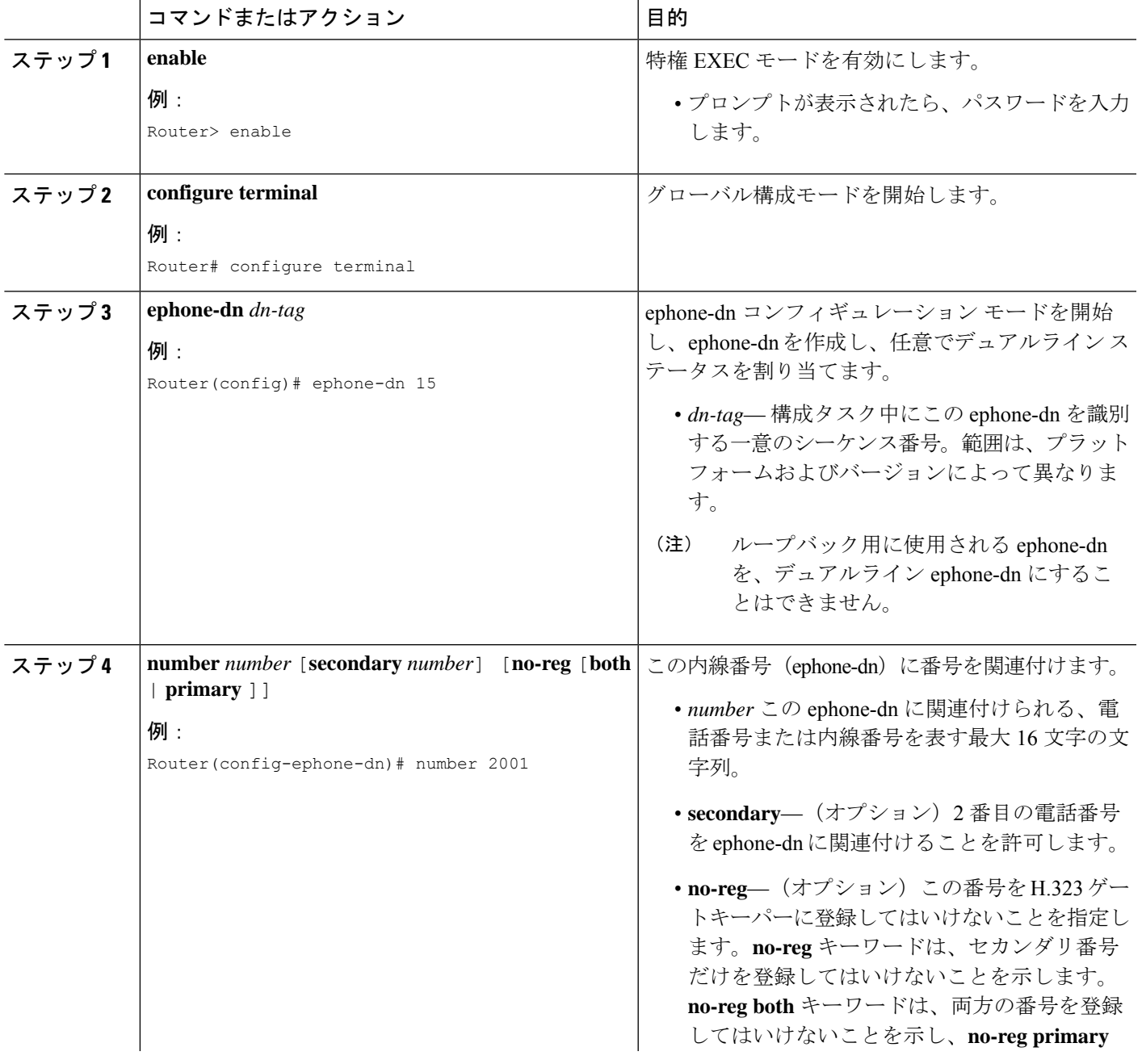

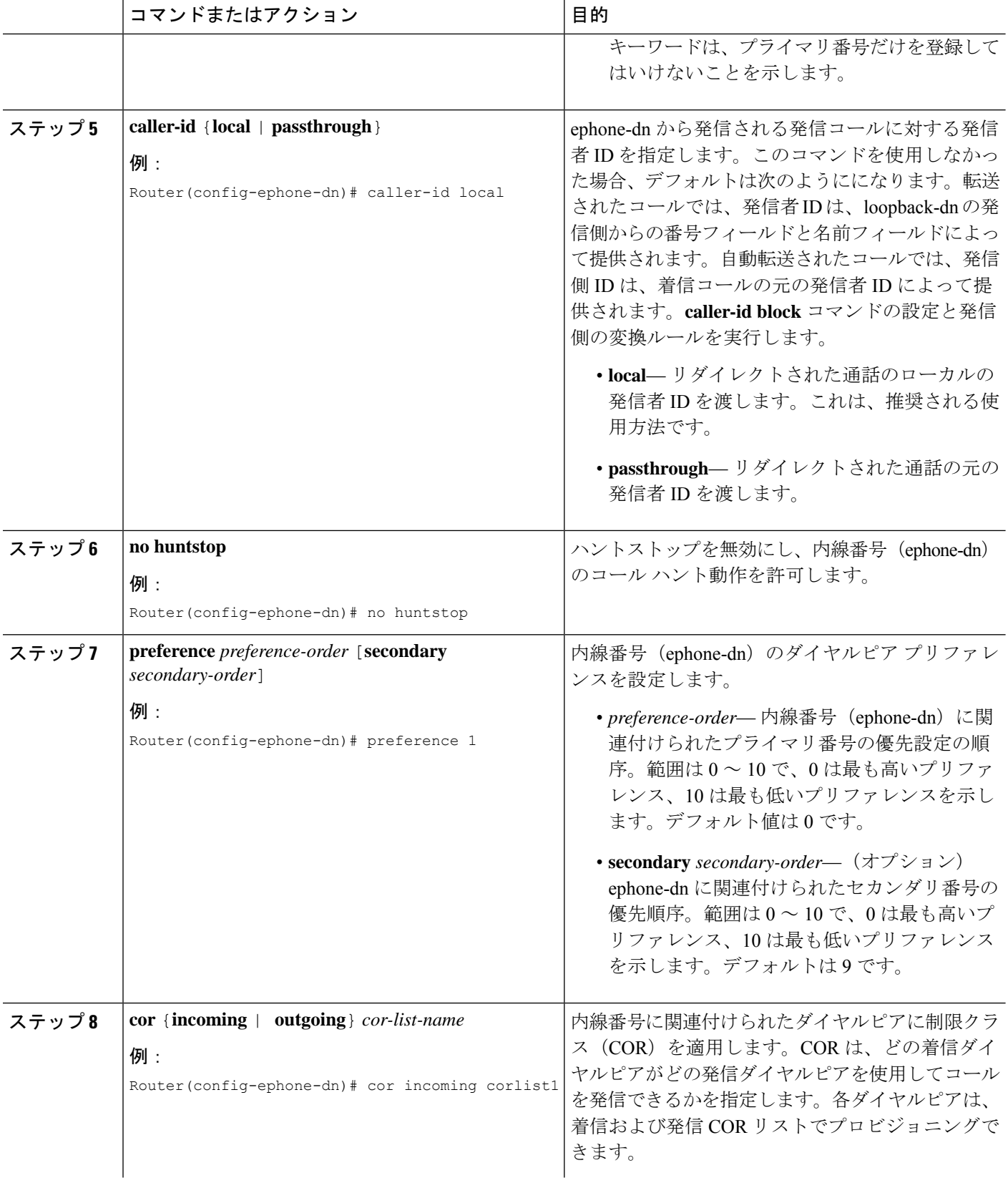

Ι

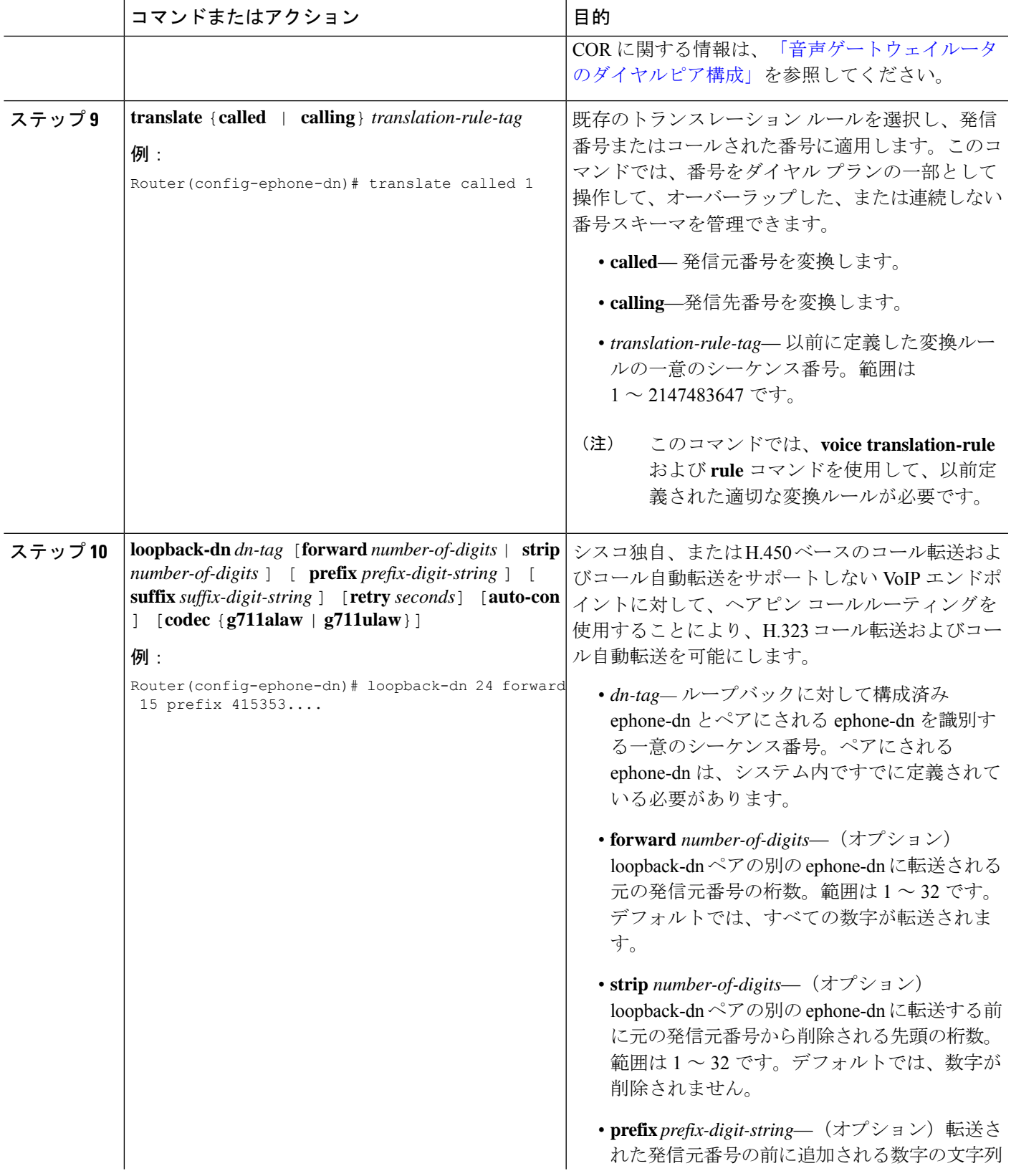

 $\overline{\phantom{a}}$ 

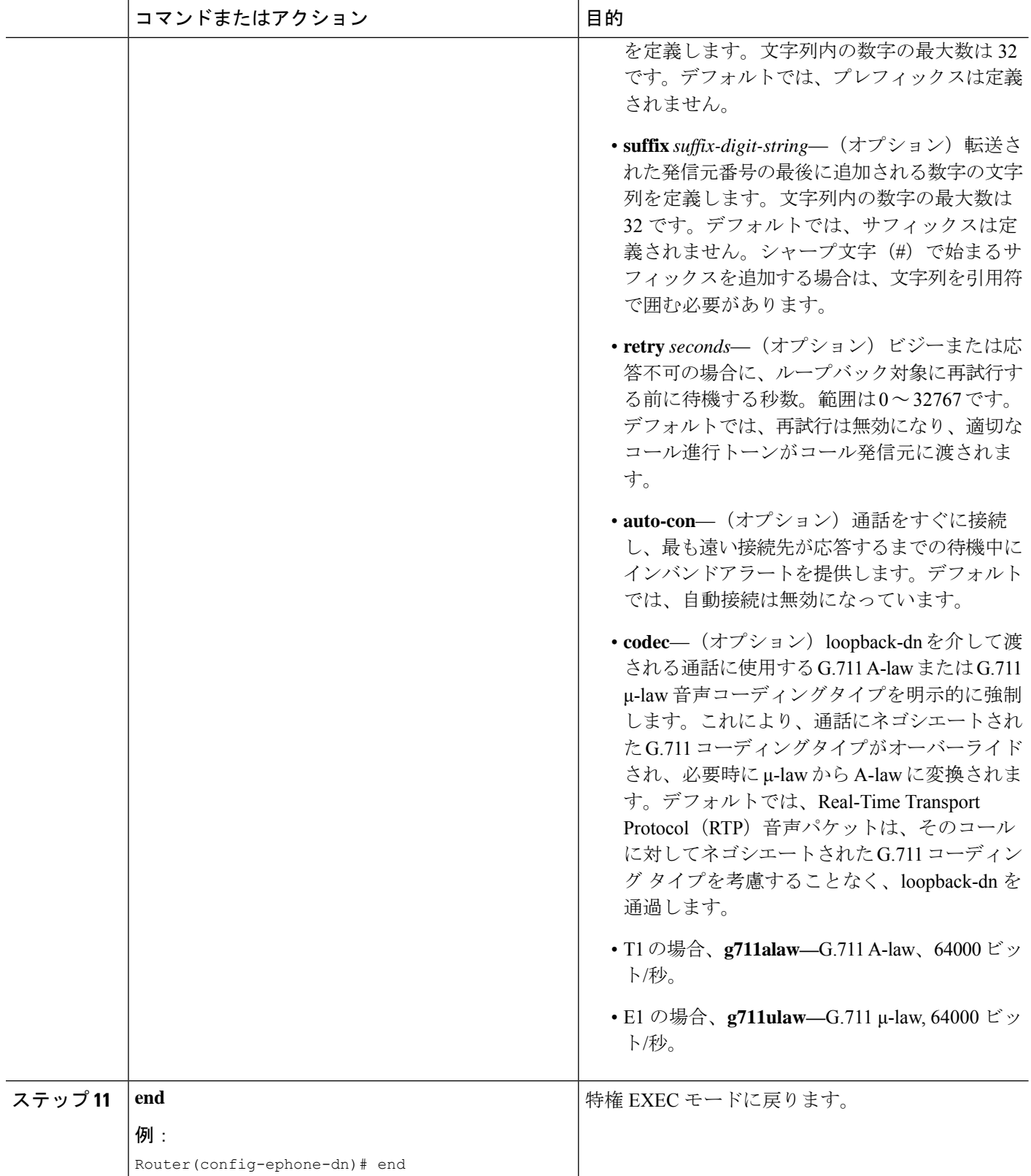

### ループバック コールルーティングの確認

**show running-config** または **show telephony-service ephone-dn** コマンドを使用して、ephone-dn 構成を表示し ます。

## ループバック コールルーティングの構成例

### ループバック コールルーティングの有効化例

次の例では、loopback-dn ペアとして ephone-dn 15 と 16 を使用します。コールは、このループ バック ephone-dn ペアによって次の方法でルーティングされます。

- 4085552xxxへの着信コールは、ephone-dn 16を通してループバックペアに入り、ephone-dn 15 を通して 2xxx に対する発信コールとしてループバックを出ます (4 桁のフォワード設 定に基づく)。
- 6xxx への着信コールは、ephone-dn 15 を通してループバック ペアに入り、ephone-dn 16 を 通して 4157676xxx に対する発信コールとしてループバックを出ます(プレフィックス 415767 設定に基づく)。

```
ephone-dn 15
number 6...
 loopback-dn 16 forward 4 prefix 415767
 caller-id local
no huntstop
!
ephone-dn 16
number 4085552...
loopback-dn 15 forward 4
caller-id local
no huntstop
```
## ループバック コールルーティングの機能情報

次の表に、このモジュールで説明した機能に関するリリース情報を示します。この表は、ソフ トウェア リリース トレインで各機能のサポートが導入されたときのソフトウェア リリースだ けを示しています。その機能は、特に断りがない限り、それ以降の一連のソフトウェアリリー スでもサポートされます。

プラットフォームのサポートおよびシスコソフトウェアイメージのサポートに関する情報を検 索するには、Cisco Feature Navigator を使用します。Cisco Feature Navigator にアクセスするに は、[www.cisco.com/go/cfn](http://www.cisco.com/go/cfn) に移動します。Cisco.com のアカウントは必要ありません。

#### 表 **<sup>1</sup> :** ループバック コールルーティングの機能情報

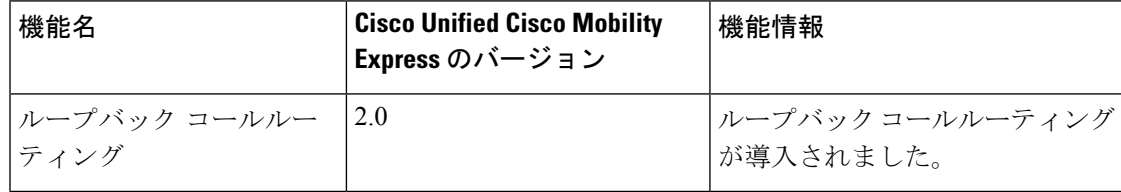

翻訳について

このドキュメントは、米国シスコ発行ドキュメントの参考和訳です。リンク情報につきましては 、日本語版掲載時点で、英語版にアップデートがあり、リンク先のページが移動/変更されている 場合がありますことをご了承ください。あくまでも参考和訳となりますので、正式な内容につい ては米国サイトのドキュメントを参照ください。